# **CORD\* - Adabas System Coordinator Daemon Messages**

CORDnn messages are issued by the Adabas System Coordinator daemon.

## **Overview of Messages**

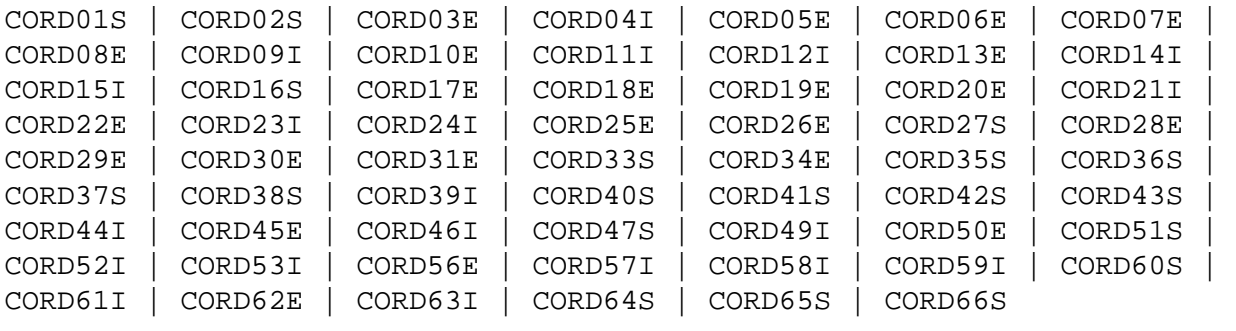

## <span id="page-0-0"></span>**CORD01S CAS CANNOT INITIALIZE, GETMAIN ERROR**

**Explanation** The Adabas System Coordinator cannot initialize because of a memory shortage.

Action Increase the region specification for the daemon job.

## <span id="page-0-1"></span>**CORD02S CAS CANNOT INITIALIZE, KERNEL LOAD ERROR**

- **Explanation** The daemon failed to locate or load the runtime kernel module CORKRN.
- Action Ensure that the load library containing the kernel module is available to the job.
- <span id="page-0-2"></span>**CORD03E DDCARD OPEN ERROR: ## - TERMINATING**
- **Explanation** The DDCARD control file could not be opened.
- Action Ensure that the daemon job has a DDCARD file containing the required control cards.

## <span id="page-0-3"></span>**CORD04I INPUT PARAMETER: #############**

- **Explanation** The input parameters contained in the DDCARD file are echoed in the job message output file.
- <span id="page-0-4"></span>Action None. This message is for information only.

#### **CORD05E INVALID PARAMETER: ###########**

- **Explanation** An invalid input parameter was found in the DDCARD file. The daemon terminates.
- Action **Correct or delete the invalid parameter.**

#### <span id="page-1-0"></span>**CORD06E PRODUCT PARAMETER NOT SPECIFIED**

- **Explanation** There was no PRODUCTparameter in the DDCARD file. The daemon does not know which product(s) to load.
- Action Add the required PRODUCT parameter and restart the daemon.

#### <span id="page-1-1"></span>**CORD07E MPM FAILURE - FUNCTION: ## ERROR ##**

- **Explanation** An error occurred when trying to:
	- sign on to the Adabas SVC (Function= $24 x'18'$ )
	- sign off from the Adabas SVC (Function=20  $x'14'$ )
	- Post command completion to caller (Function= $12 x'0C'$ )
	- get the command queue element (CQE) (Function= $8 x'08'$ )
- Action For a sign on error, ensure that the correct SVC and Node ID have been specified in the Adabas System Coordinator group member.

A sign-off error indicates an internal problem with the System Coordinator Daemon. Contact your Software AG technical support representative for assistance.

A Get CQE error or a Post error indicates a problem with the daemon caller. This will be accompanied by an Adabas "User Gone" message (ADAM91 or ADAM92), identifying the calling Job and session Id. Examine the calling job to determine the reason for the failure. Probably the job has abnormally terminated. No action is required in the Coordinator Daemon.

#### <span id="page-1-2"></span>**CORD08E IOR FAILURE - FUNCTION: ## ERROR ##**

- **Explanation** An error occurred during an ADAIOR service call.
- <span id="page-1-3"></span>Action **Contact your Software AG technical support representative for assistance.**

#### **CORD09I SHUTDOWN REQUESTED**

- **Explanation** The daemon has received a shutdown request.
- Action None. This message is for information only.

#### <span id="page-2-0"></span>**CORD10E GETMAIN FOR COMMAND QUEUE FAILED**

- **Explanation** The daemon cannot acquire memory for the command queue.
- **Action** Increase the region specification for the Adabas System Coordinator daemon task.

#### <span id="page-2-1"></span>**CORD11I CORD11I SYSCO ##### IS ACTIVE ON NODE ##### ### CIB=########**

- **Explanation** The daemon successfully signed on to the Adabas SVC and is ready for communication. The message indicates the node and SVC number used.
- Action None. This message is for information only.

#### <span id="page-2-2"></span>**CORD12I OPER TYPEIN: #################**

- **Explanation** The operator entered a console command to the daemon. The command is echoed back to the message output file.
- Action None. This message is for information only.

#### <span id="page-2-3"></span>**CORD13E INVALID OPERATOR COMMAND**

- **Explanation** The command entered is not valid.
- Action **Correct** the command and enter it again.

#### <span id="page-2-4"></span>**CORD14I TARGET ##### TERMINATION IN PROGRESS**

- **Explanation** The daemon is terminating because of operator request or unrecoverable error.
- Action None. This message is for information only.

#### <span id="page-2-5"></span>**CORD15I TARGET ##### ENDED NORMALLY**

- **Explanation** The daemon terminated normally as a result of an operator request.
- Action None. This message is for information only.

#### <span id="page-3-0"></span>**CORD16S TARGET ##### ENDED ABNORMALLY**

**Explanation** The daemon terminated abnormally as a result of a previous error.

**Action** A previous message will identify the cause of the abnormal termination. Examine the message and take appropriate recovery action.

#### <span id="page-3-1"></span>**CORD17E PRODUCT ### DUPLICATED**

- **Explanation** The daemon has detected multiple copies of the PRODUCT= card for a single product.
- Action Remove the duplicate entries and restart the daemon.

#### <span id="page-3-2"></span>**CORD18E TOO MANY PRODUCTS SPECIFIED**

- **Explanation** The daemon has detected too many copies of the PRODUCT= card.
- Action **Correct the PRODUCT** = cards and restart the daemon.
- <span id="page-3-3"></span>**CORD19E PRODUCT ### - WORK AREA CANNOT BE ALLOCATED**
- **Explanation** This is an internal error.
- Action **Contact your Software AG technical support representative for assistance.**

#### <span id="page-3-4"></span>**CORD20E INVALID PARAMETERS - TERMINATING**

- **Explanation** The daemon has detected invalid parameter cards and has shut down.
- Action **Correct** the parameter cards and restart the daemon.

#### <span id="page-3-5"></span>**CORD21I OPERATOR COMMAND PROCESSED SUCCESSFULLY**

- **Explanation** An operator command completed successfully.
- Action None. This message is for information only.

#### <span id="page-3-6"></span>**CORD22E LOAD FOR MODULE: ######## FAILED**

- **Explanation** The requested module could not be located or loaded.
- **Action** Ensure that the requested module is available to the Adabas System Coordinator daemon task.

<span id="page-4-6"></span><span id="page-4-5"></span><span id="page-4-4"></span><span id="page-4-3"></span><span id="page-4-2"></span><span id="page-4-1"></span><span id="page-4-0"></span>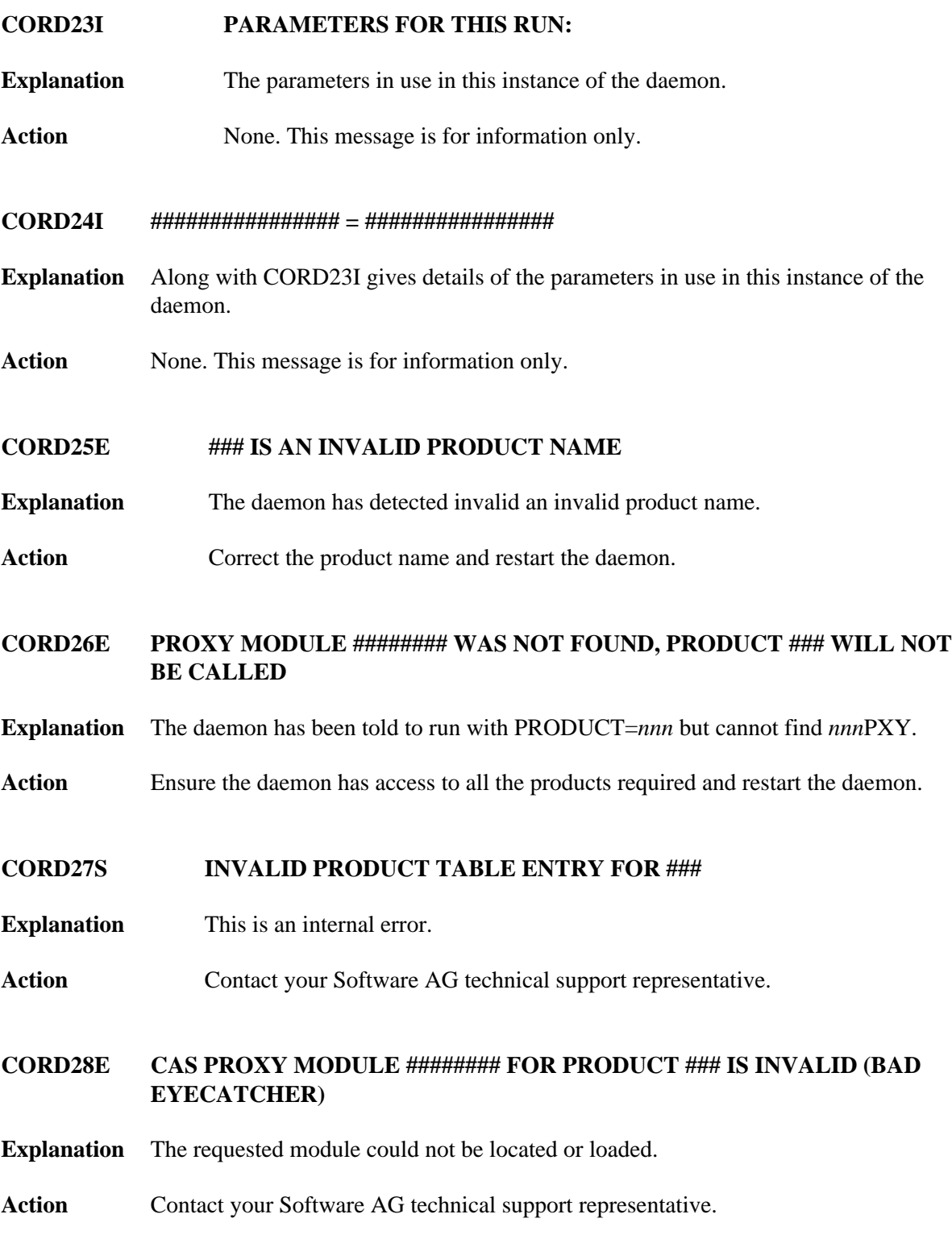

#### **CORD29E CAS PROXY MODULE ######## FOR PRODUCT ### IS NOT SUPPORTED BY THIS VERSION OF CAS**

- **Explanation** This is an installation error.
- **Action** Ensure that all product libraries used in the daemon are the same version.

#### <span id="page-5-0"></span>**CORD30E GETMAIN FOR PRODUCT PARM BLOCK FAILED**

- **Explanation** A memory allocation failed during the initialization.
- Action Increase the region specification for the job.
- <span id="page-5-1"></span>**CORD31E CAB ALLOCATION ERROR IN MODULE SYSCORU**
- **Explanation** A memory allocation failed during the initialization of the daemon.
- Action Increase the region specification for the job.
- <span id="page-5-2"></span>**CORD33S APPEND OF PRODUCT V-CON LIST FAILED.**
- **Explanation** Explanation This is an internal error.
- Action **Contact your Software AG technical support representative.**

#### <span id="page-5-3"></span>**CORD34E ASA ALLOCATION ERROR IN MODULE SYSCORU**

- **Explanation** A memory allocation failed during the initialization of the daemon.
- Action Increase the region specification for the job.

#### <span id="page-5-4"></span>**CORD35S CONFIGURATION MODULE ###### CORCFG CANNOT BE LOCATED**

- **Explanation** The configuration module cannot be loaded. This module contains the SVC, DBID, and file number for reading the configuration file. The daemon will not function correctly without this module.
- <span id="page-5-5"></span>Action Refer to the Adabas System Coordinator Installation documentation for information about assembling a configuration module.

#### **CORD36S SVC/NODE DDCARD INPUT IS INVALID WITH PRODUCT=CAS**

- **Explanation** This is an internal error.
- Action **Contact your Software AG technical support representative.**

#### <span id="page-6-0"></span>**CORD37S SYSCO DAEMON member-name NOT FOUND IN CONFIGURATION FILE, RESPONSE=nnnn, SUBCODE=nnnn**

- **Explanation** The named Adabas System Coordinator group member was not found in the group in the configuration file. Every daemon must have an equivalent group member parameter.
- **Action** Add the member entry for this daemon to the appropriate Adabas System Coordinator group.

#### <span id="page-6-1"></span>**CORD38S GROUP group-name NOT FOUND IN CONFIGURATION FILE, RESPONSE=nnnn, SUBCODE=nnnn**

- **Explanation** The named group cannot be located.
- **Action** An error occurred while searching for the Adabas System Coordinator group parameters. Define the Adabas System Coordinator group. If the problem persists, contact your Software AG technical support representative.

#### <span id="page-6-2"></span>**CORD39I SHUTDOWN PENDING**

- **Explanation** A shutdown request was entered. One or more of the subcomponents of the Adabas System Coordinator daemon suspended the request until it completes its own shutdown processing. The daemon should terminate when this is completed.
- Action None. This message is for information only.
- <span id="page-6-3"></span>**CORD40S ABEND #### PSW ######## ########**
- **Explanation** An error occurred in the Adabas System Coordinator daemon. The registers, PSW, and failing module at the time of the error are displayed. The Adabas System Coordinator writes additional diagnostic information to the CORDUMP file, deletes any common memory pools in use, and terminates.
- <span id="page-6-4"></span>Action Contact your Software AG technical support representative.

<span id="page-7-5"></span><span id="page-7-4"></span><span id="page-7-3"></span><span id="page-7-2"></span><span id="page-7-1"></span><span id="page-7-0"></span>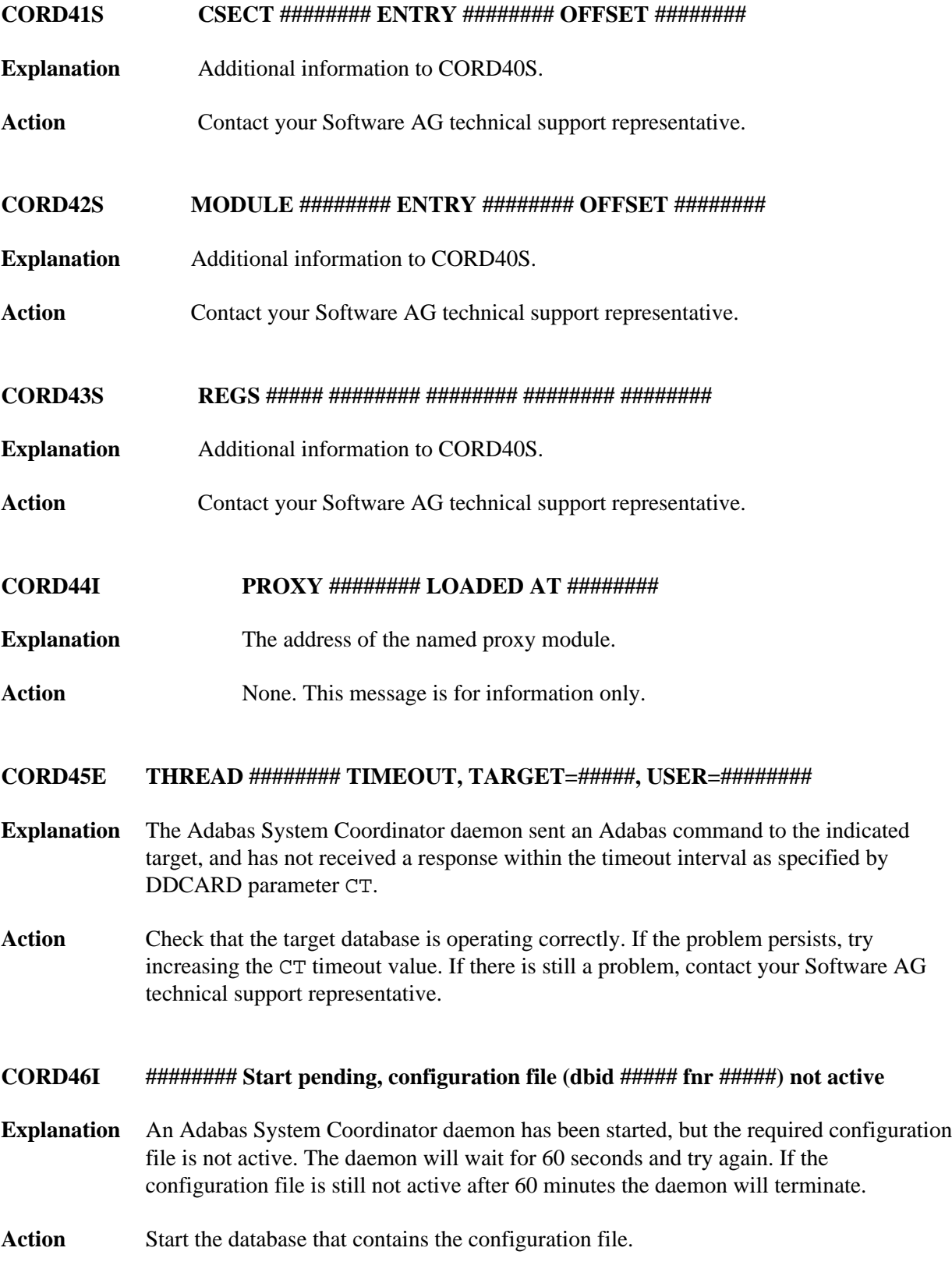

<span id="page-8-1"></span><span id="page-8-0"></span>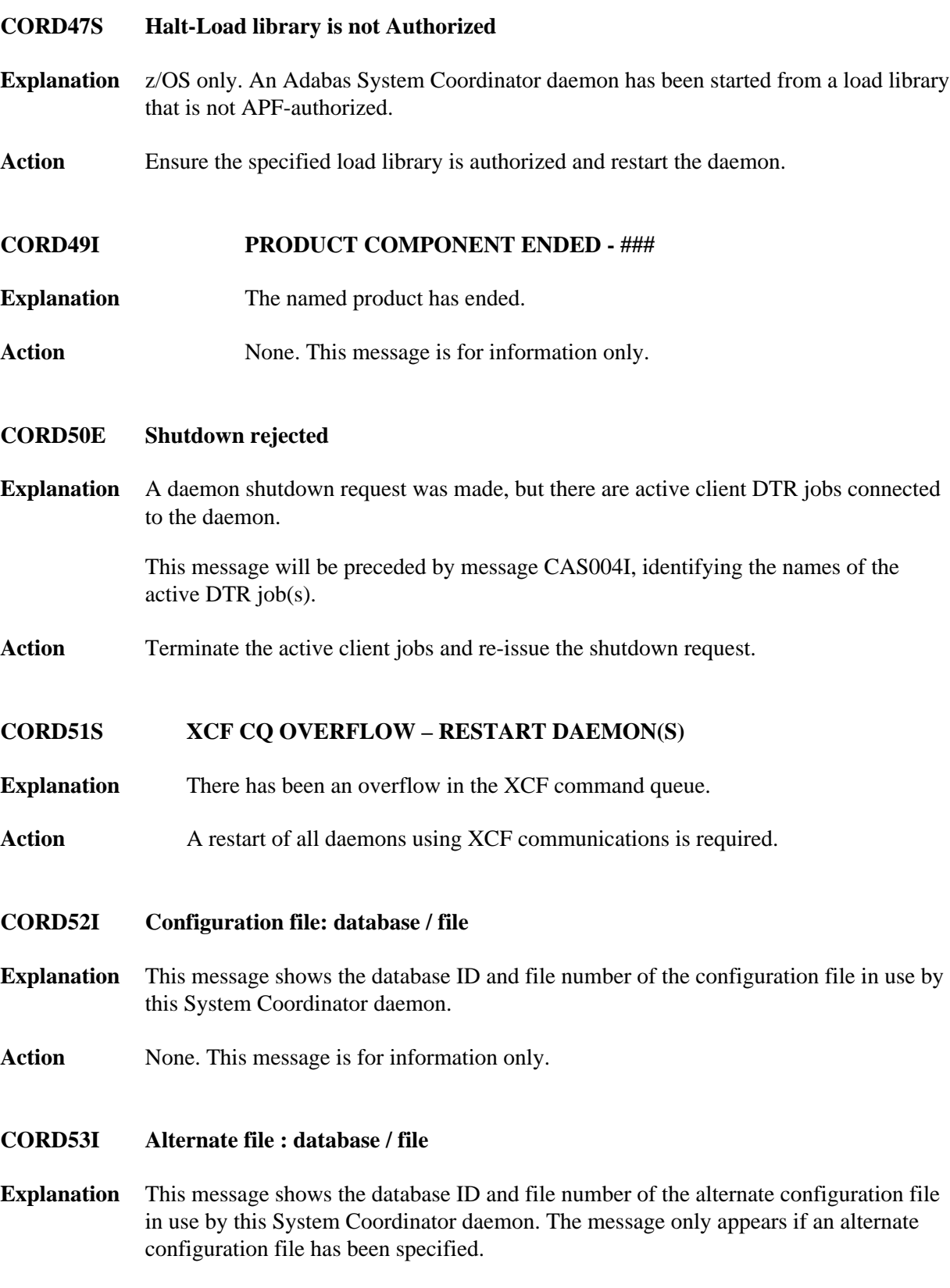

<span id="page-8-4"></span><span id="page-8-3"></span><span id="page-8-2"></span>Action None. This message is for information only.

<span id="page-9-5"></span><span id="page-9-4"></span><span id="page-9-3"></span><span id="page-9-2"></span><span id="page-9-1"></span><span id="page-9-0"></span>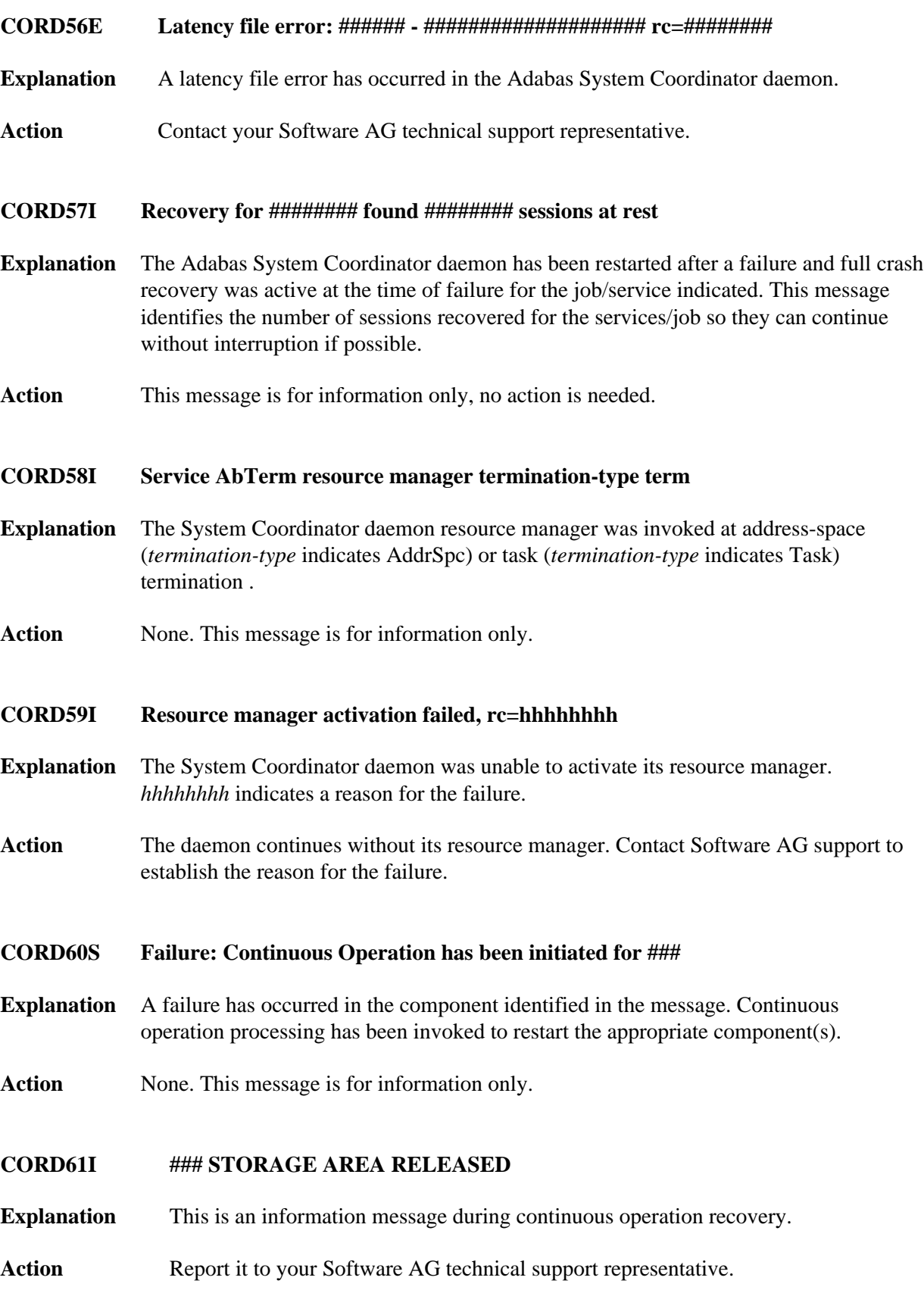

<span id="page-10-2"></span><span id="page-10-1"></span><span id="page-10-0"></span>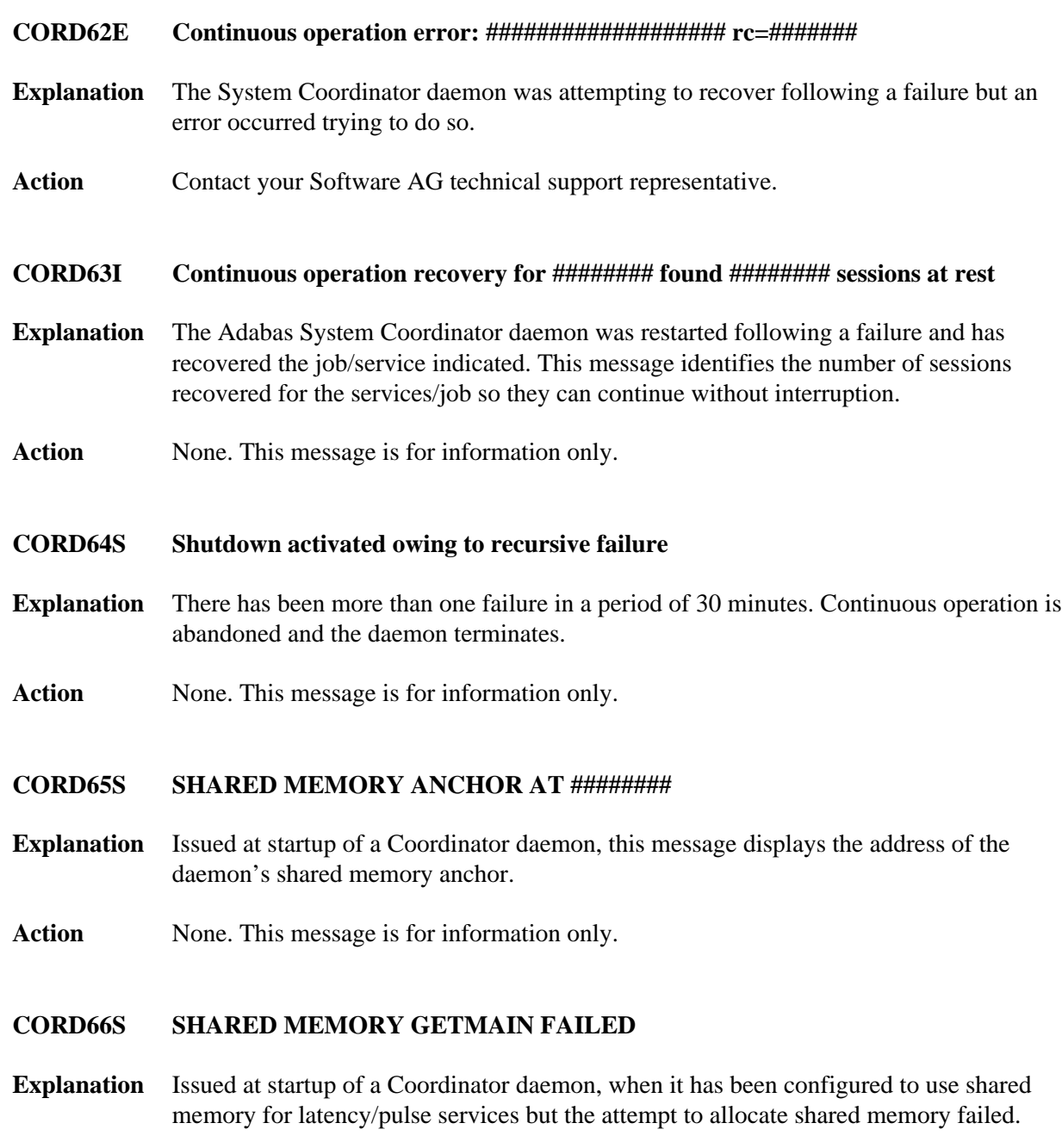

<span id="page-10-4"></span><span id="page-10-3"></span>Action The daemon continues, using private memory for latency services (pulse services are disabled). Review the daemon's shared memory definitions and ensure that sufficient shared memory is available. Consider using a dataspace in preference to standard shared memory.